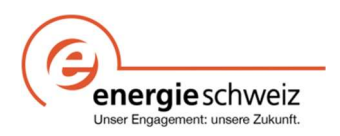

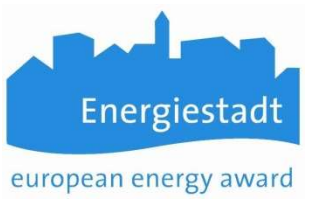

## Infoblatt EnerCoach Berücksichtigung Strom aus Photovoltaikanlagen (PV)

Strom, welcher durch eine PV-Anlage auf dem Dach eines kommunalen Gebäudes produziert wird, kann unterschiedlich genutzt werden. Um PV Strom korrekt in EnerCoach abzubilden, müssen folgende Hinweise beachtet werden.

- Falls eine PV-Anlage Strom produziert welcher vollumfänglich verkauft wird, z.B. KEV Anlagen, wird diese Strommenge weder auf Gebäudeebene noch zur Verbesserung des Strommixes verwendet (ökologischer Mehrwert der Produktion wird verkauft)!
- Produziert eine PV Anlage Strom, welcher direkt im Gebäude verbraucht wird (Eigenverbrauch), wird dieser Verbrauch zur Berechnung der Energiekennzahl Elektrizität des Gebäudes berücksichtigt. Produzierter Strom, welcher nicht innerhalb des Objektes verbraucht sondern ins Netz zurückgespeist wird, kann zur Verbesserung der Strommixqualität berücksichtigt werden. Dies erfolgt nicht auf Objektebene sondern bei den Energiemixes unter "Eigene Anlagen / Einkauf Zertifikate".

## PV-Anlage mit Eigenverbrauch

Handelt es ich um eine PV-Anlage mit Eigenverbrauch, so können die Werte wie folgt abgefüllt werden. Damit werden die Eigenverbrauchswerte dem Gebäude zugeschrieben und entsprechend in den Grenz- und Zielwerten abgebildet.

## 1. Eigener Zähler Photovoltaik Anlage erstellen

Auf Objektebene einen Stromzähler PV anlegen und Stromqualität "Sonnenenergie zertifiziert" zuordnen.

Der im Gebäude verbleibende Anteil ( Eigenverbrauch) ergibt sich aus

Produktion – Rückspeisung = Eigenverbrauch

(Hinweis: Die Produktion kann meist gut ersichtlich ab Wechselrichter oder ab Messsystem ausgelesen werden. Die Rückspeisung kann durch Ablesung des Stromzählers (Rückspeisung) oder aus den Abrechnungen des EVU entnommen werden.

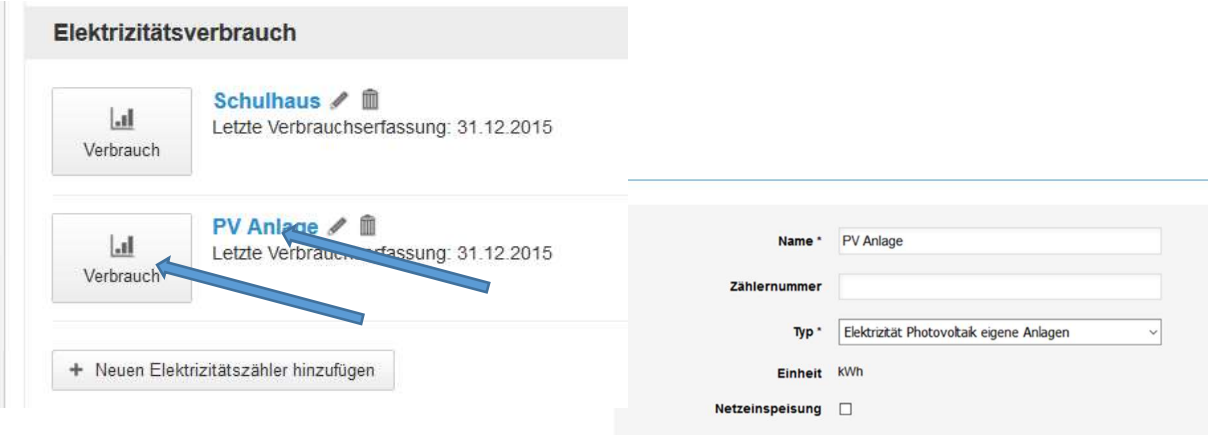

Es ist ebenfalls möglich beim Anlegen des Stromzählers PV die Clickbox "Netzeinspeisung" anzuwählen.

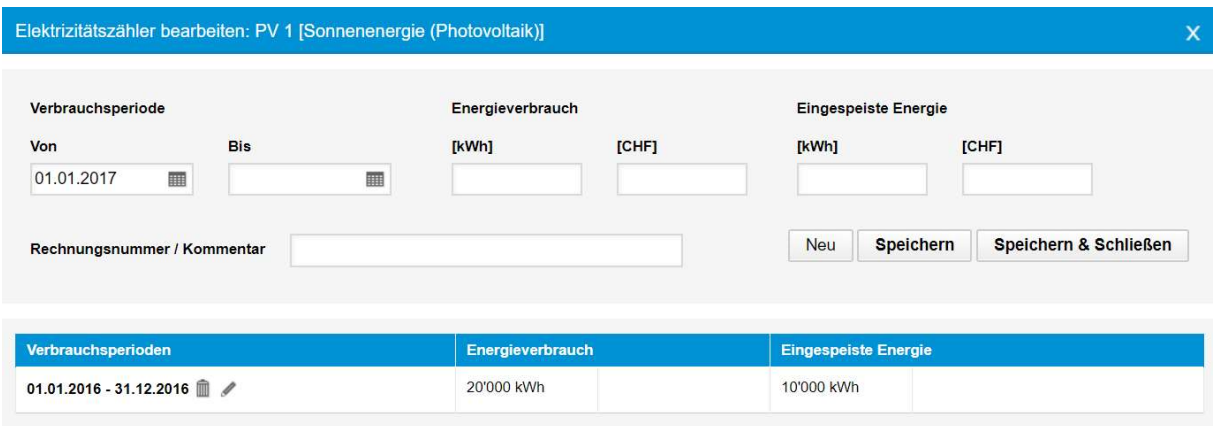

Falls der Zähler so definiert wurde, wird unter Energieverbrauch die gesamte produzierte PV Strommenge erfasst und unter «Eingespeiste Energie» den Anteil welcher ins Netz zurückgespiesen wurde. Dem Gebäude wird dann die Differenz als Eigenverbrauch angerechnet.

Für den Fall, dass die Gemeinde eine PV-Anlage besitzt, dessen Stromproduktion vollumfänglich ins Netz gespeist wird (ohne Verkauf ökologischer Mehrwert), kann die produzierte Strommenge zur Verbesserung des Strommixes verwendet werden. Die entsprechende Verbuchung erfolgt dann nicht auf Objektebene sondern beim Strommix.

1. Strommix wählen

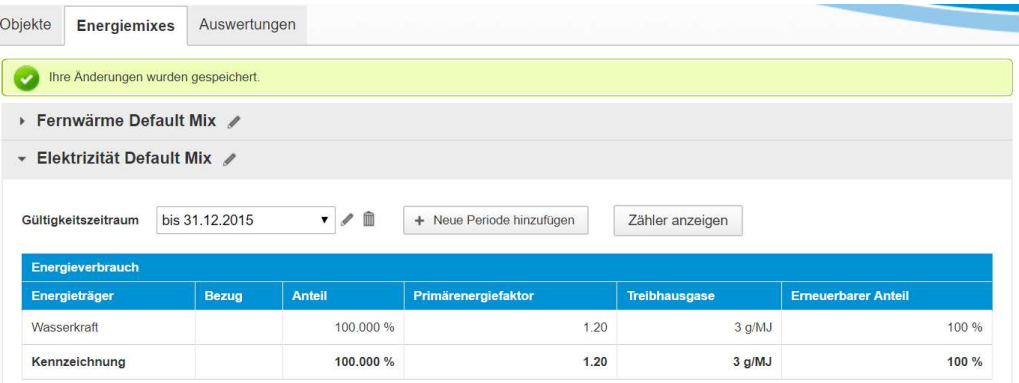

2. Periode in diesem Fall 01.01.2016 – 31.12.2016 abschliessen.

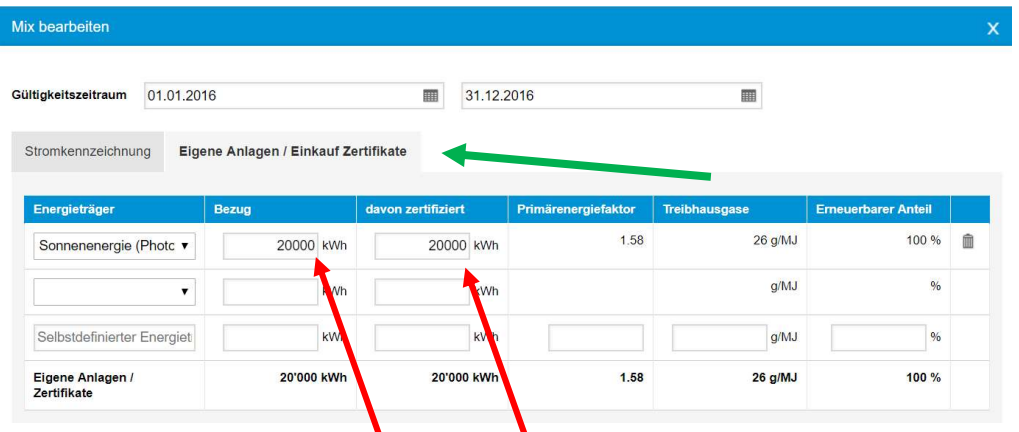

3. Gesamte produzierte PV Strommenge (20'000 kWh im Beispiel) im Register " Eigene Anlagen / Einkauf Zertifikate" eintragen (wird gleichzeitig als zertifiziert betrachtet und bei Energiestadt als Ökostrom gewertet).

Falls die Gemeinde Zertifikate für PV Strom einkauft und keine eigene Anlage besitzt, wird die Menge der eingekauften Zertifikate ebenfalls unter diesem Register eingetragen.

Achtung: Das Register "Eigene Anlagen Einkauf Zertifikate" wird erst nach Abschluss einer Periode bearbeitbar (Anfangsdatum / Enddatum => siehe Screenshot).